ISSN: 1692-7257 - Volumen 1 – Número 35 - 2020

 Revista Colombiana de Tecnologías de Avanzada

Recibido: 20 de octubre de 2019 Aceptado: 20 de noviembre de 2019

## **MODELAMIENTO DEL TAMBOR DE UNA CALDERA ACUOTUBULAR PARA UNA PLANTA DE ENERGÍA TÉRMICA**

# **MODELING THE DRUM OF AN ACUOTUBULAR BOILER FOR A THERMAL ENERGY PLANT**

## **MSc. Edwin Edgardo Espinel Blanco<sup>1</sup> , Cristhian Enrique Álvarez Pacheco2, PhD. Gonzalo G Moreno C<sup>3</sup>**

**1-2 Universidad Francisco de Paula Santander Ocaña**, Facultad de Ingeniería, Grupo de Investigación GITYD,Sede Algodonal, Ocaña, Norte de Santander, Colombia. Teléfono y Fax, +57-0975690088 Ext 210. E-mail: {eeespinelb, cealvarezp}@ufpso.edu.co. **<sup>3</sup>Universidad de Pamplona,** Facultad de Ingenierías y Arquitectura, Programa de Ingeniería Mecánica, Grupo de Investigación en Ingeniería Mecánica de la Universidad de Pamplona (GIMUP). Pamplona – Colombia, Km 1 vía Bucaramanga. Tel.: (+57 7) 568 5303, Fax: (+57 7) 568 5303, Ext. 144 E-mail: gmoren@unipamplona.edu.co

**Resumen:** En el presente trabajo se modelo el comportamiento del tambor de una caldera acuotubular utilizada comúnmente en las plantas térmicas generadoras de energía eléctrica. Se tomó como base el modelo dinámico no lineal para calderas acuotubulares propuesto por (Aström & Bell, 2000), se presentan los balances de masa y energía para los tres principales componentes de la caldera el tambor y la sección de tubos de subida y de bajada. Se simuló el comportamiento dinámico del tambor de la caldera en Simulink-Matlab para un modelo estacionario con diferentes estados de agua a la entrada y de vapor a la salida del tambor, para lo cual se cargó la tabla de propiedades termodinámicas para el agua y el vapor saturado.

**Palabras clave:** Generador de vapor, modelo dinámico, caldera acuotubular, tambor de caldera.

**Abstract:** In this work, the behavior of the drum of an aquotubular boiler commonly used in thermal power generating plants is modeled. The non-linear dynamic model for aquotubular boilers proposed by (Aström & Bell, 2000) was taken as a basis, the mass and energy balances for the three main components of the boiler are presented, the drum and the section of up and down tubes. The dynamic behavior of the boiler drum in Simulink-Matlab was simulated for a stationary model with different states of water at the inlet and steam at the outlet of the drum, for which the table of thermodynamic properties for water and water was loaded. saturated steam

**Keywords:** Steam generator, dynamic model, aquotubular boiler, drum boiler.

 Revista Colombiana de Tecnologías de Avanzada

## **1. INTRODUCCIÓN**

En la actualidad el uso de calderas para la generación de vapor ha venido incrementando ya que es bastante común en la industria; debido a que este vapor generado es utilizado en gran parte por la industria química, farmacéutica (Haagen et al., 2015), petrolera como lo indica (Butler, 1991). Grandes termoeléctricas y entre otras industrias que utilizan la energía térmica para poder desarrollar sus procesos adecuadamente. En su trabajo (Sunil, Barve, & Nataraj, 2017), indican que una caldera o también conocida como un generador de vapor, es un equipo o sistema de conversión que transforma la energía química de un combustible como el carbón, el petróleo, el gas o la energía nuclear en energía térmica y utiliza el calor para convertir el agua en vapor. Así pues, el vapor generado será utilizado por la industria para la tarea que lo requiera.

Por tanto la generación de vapor es un proceso complejo que tiene un comportamiento no lineal, (Aström & Bell, 2000) presentan un modelo matemático no lineal para una caldera, el cual funciona adecuadamente a la hora de realizar la simulación.

En este estudio, se realizará el modelamiento y su respectiva simulación del tambor de una caldera acuotubular, que opera en una central de energía térmica. Así mismo, se utilizara el modelo matemático que responda adecuadamente. Teniendo en cuenta que el modelamiento, la simulación y los modelos matemáticos son parte fundamental en este tipo de estudios como lo muestra (Moreno, Florez, & Peña, 2017), (Garcia, Bermudez, & Barbosa, 2012) y (Blanco Ojeda, Carrillo Pabon , Bermudez, & Marcucci Pico, 2018) en sus respectivas investigaciones desarrolladas. Es por esto que, considerando que realizar un estudio a una caldera en físico resulta bastante costoso, se utilizará un simulador como SIMULINK de MATLAB, el cual responde bastante bien al modelo matemático desarrollado.

En relación con lo anteriormente expuesto, se simulará el modelo estacionario con diferentes estados de agua a la entrada y de vapor a la salida del tambor. para el tambor de una caldera acuotubular utilizando SIMULINK basando en (Palm, 2011) el cual aporta información sobre la utilización adecuada de este programa.

## **2. METODOLOGIA**

Por la naturaleza de este trabajo es de carácter cuantitativo, en razón de que busca cuantificar las variables que interviene en el proceso termodinámico, bajo el cual debe operar un generador de vapor en una central de energía térmica. Por otro lado, una vez cuantificadas las variables se procederá a relacionarlas, interpretarlas y posteriormente aplicarlas al modelamiento sobre el cual se estará trabajando.

Así pues, el alcance de este trabajo es correlacional ya que se medirán las variables involucradas en el proceso de generación de vapor y se analizarán los resultados. La metodología utilizada en este trabajo es descriptiva, pues inicialmente se presentan las particularidades de una caldera acuatubular, seguido por una revisión del estado del arte referente a los modelos matemáticos descritos en la literatura para la simulación de este tipo de calderas.

Se presentan el balance de masa y energía para el comportamiento general de la caldera considerando tres componentes principales el tambor (Drum), los Riser (tubos elevadores) y Downcomer (tubos bajantes).

Los balances de masa y energía combinados con tablas de vapor saturado producen un modelo para el análisis de la caldera mediante un sistema de ecuaciones algebraico diferencial.

Una vez definido el modelo con base a los balances de masa y energía, se procede a realizar la respectiva simulación utilizando Simulink de Matlab en el cual se introducen las variables involucradas en las ecuaciones y posteriormente se obtienen sus respectivas graficas que nos muestran el comportamiento del vapor al interior del tambor de la caldera.

# **2.1. CALDERA ACUOTUBULAR**

Una caldera acuatubular explicada por (Uceda, 2012), es un equipo donde el agua está en parte o casi toda contenida en haces de tubos de acero rodeados por la llama y los gases calientes de la combustión. Teniendo en cuenta el elevado número de tubos que pueden instalarse. La superficie de calefacción puede ser muy grande para dimensiones relativamente reducidas. Por esta razón, su puesta a régimen es muy rápida, teniendo

 Revista Colombiana de Tecnologías de Avanzada

la posibilidad de producir vapor a elevadas presiones.

Este tipo de generadores son de aplicación cuando se requiere una presión de trabajo por encima de los 22 bar. En la figura 1 se muestra el esquema de una caldera acuotubular, que son los tipos de caldera utilizados en centrales térmicas de generación de energía.

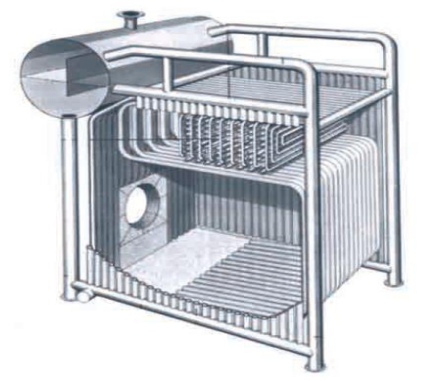

*Fig. 1. Representación gráfica de una caldera acuotubular. Fuente: (Uceda, 2012)*

#### **2.2. MODELO DE LA CALDERA**

En el estado del arte se destacan los modelos para la simulación de calderas acuotubulares presentados por (Aström & Bell, 2000), (Kim & Choi, 2005), (Sunil, Barve, & Nataraj, 2017), (Bhambare & Miltra, 2007), (Belkhir, Kraus, Felgner, & Frey, 2015) y (Ahmed, Elhosseini, & Arafat Ali, 2018) entre otros. Para el desarrollo del presente trabajo se determinó aplicar el modelo propuesto por (Aström & Bell, 2000), dado sus excelentes resultados comprobados en trabajos que fueron reportados previamente, para simular la respuesta en la presión del tambor a cambios en el suministro de calor, en el flujo de agua en la entrada y el flujo de vapor en la salida.

Dicho modelo se fundamenta en el balance global de masa y energía en toda la caldera considerando el tambor (Drum), los Riser (tubos elevadores) y Downcomer (tubos bajantes) en equilibrio térmico donde el estado es el mismo para la el flujo de agua en cualquier punto del volumen de control. En la Figura 2, se muestra el esquema representativo de un generador de vapor, en el que se tienen en cuenta los diferentes factores que intervienen en el proceso.

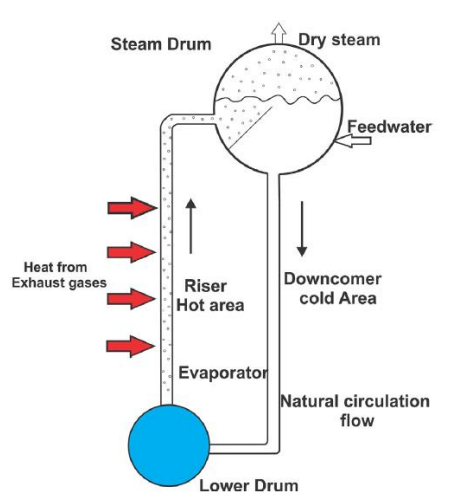

*Fig. 2. Esquema representativo de una caldera y sus bajantes. Fuente: (Ahmed et al., 2018)*

#### **2.2.1 Balance global de masa y energía**

Se realiza el balance global de masa y de energía tienen balances de ecuaciones para el tambor de la caldera que es el balance global de masa como se muestra en la ecuación (1) y de energía en la ecuación (3), de los cuales resulta el modelo dinámico no lineal. A continuación, se mostrarán los dos balances correspondientes al tambor

• Balance global de masa

$$
\frac{d}{dt}\left[\rho_s V_{st} + \rho_w V_{wt}\right] = q_f - q_s
$$
\n(1)

Balance global de energía

El balance global de energía se representa por la ecuación 2.continuación:

$$
\frac{d}{dt} \left[ \rho_s u_s V_{st} + \rho_w u_w V_{wt} + m_t C_p t_m \right] =
$$
  
 
$$
Q + q_f h_f - q_s h_s
$$
 (2)

Donde la energía interna puede ser representada de acuerdo a la entalpia, presión y densidad de acuerdo a la siguiente ecuación,  $u = h - p/\rho$ , entonces la ecuación (2) se transforma como se muestra en la ecuación (3)

$$
\frac{d}{dt} \left[ \rho_s h_s V_{st} + \rho_w h_w V_{wt} - pV_t + m_t C_p t_m \right] =
$$
  

$$
Q + q_f h_f - q_s h_s
$$
 (3)

**Universidad de Pamplona I. I. D. T. A.** 

Donde, Q representa el flujo de calor suministrado al sistema,  $q_f$  indica el flujo masico a la entrada del tambor,  $q_s$  es el flujo masico de vapor a la salida del tambor, de igual manera interviene la decidad del agua  $\rho_w$  y la densidad del vapor  $\rho_s$ .

Posteriormente otras variables involucradas son la entalpia del agua  $h_{\rm w}$  y la respectiva entalpia del vapor  $h_s$ , seguidas de el volumen total de agua en el sistema  $V_{wt}$  y el volumen total de vapor  $V_{st}$ , la masa total del metal  $m_t$ , el calor especifico del metal  $\mathcal{C}_{p}$ , la temperatura del metal es representada por  $\ell_m$ , tambien se tiene encuenta pa presion  $\ell_y$ asi mismo interviene  $V_t$  que representa el volumen total de agua y de vapor en todo el sistema y se representa por la ecuacion (4) como se muestra a continuacion:

$$
V_t = V_{st} + V_{wt} (4)
$$

#### **2.2.2 Balance masa y energía para los tubos bajantes (DownComer)**

Para esta parte resulta una ecuación combinada de balance de masa y el balance de energía del cual resulta la ecuación (7) la cual representa el modelo para los bajantes y elevadores en el cual se tienen en cuenta una nueva variable como lo es la calidad del vapor y el volumen en el Riser.

$$
\frac{d\alpha_r}{dt} = \frac{1}{e_{33}} \left[ Q - \alpha_r h_c q_{dc} - e_{32} \frac{dp}{dt} \right] \tag{5}
$$

### **2.2.4 Balance de masa y energía para los tubos levadores (Riser)**

en esta seccion de la caldera se realiza un balance de masa como se muestra en la ecuacion (8) y un balance de energia como se ve en la ecuacion (9) que fueron desarrolladas por (Aström & Bell, 2000) en su estudio

$$
\frac{a}{dt} \left( \rho_s \overline{\alpha}_V V_r + \rho_w (1 - \overline{\alpha}_V) V_r \right) = q_{dc} - q_r
$$
\n(6)

$$
\frac{a}{dt}(\rho_s h_s \overline{\alpha}_v V_r + \rho_w h_w (1 - \overline{\alpha}_v) V_r - pV_t + m_t C_p t_s =
$$
\n
$$
Q + q_{dc} h_w - (\alpha_r h_c + h_w) q_r
$$
\n(7)

#### **2.3 Sumario: modelo a trabajar**

Usando la ecuación (4) y observando que Vst es constante, entonces Vst puede eliminarse de las ecuaciones. (1) y (3) para dar las siguientes ecuaciones de estado:

$$
e_{11} \frac{dV_{wt}}{dt} + e_{12} \frac{dp}{dt} = q_f - q_s
$$
  

$$
e_{21} \frac{dV_{wt}}{dt} + e_{22} \frac{dp}{dt} = Q + q_f h_f - q_s h_s
$$
 (8)

Donde

$$
e_{11} = \rho_w - \rho_s
$$
  
\n
$$
e_{12} = V_{wt} \frac{\partial \rho_w}{\partial p} + V_{st} \frac{\partial \rho_s}{\partial p}
$$
  
\n
$$
e_{21} = \rho_w h_w - \rho_s h_s
$$
  
\n
$$
e_{22} = V_{wt} \left( h_w \frac{\partial \rho_w}{\partial p} + \rho_w \frac{\partial h_w}{\partial p} \right) +
$$
  
\n
$$
V_{st} \left( h_s \frac{\partial \rho_s}{\partial p} + \rho_s \frac{\partial h_s}{\partial p} \right) - V_t + m_t C_p \frac{\partial t_s}{\partial p}
$$
  
\n
$$
e_1 \frac{dp}{dt} = Q - q_f \left( h_w - h_f \right) - q_s h_c
$$
 (10)

(10) Donde el coeficiente  $e_1$  esta representado por

$$
a_1 \qquad a_2 \qquad a_3 \qquad a_4
$$

$$
e_1 = h_c V_{st} \frac{\partial \rho_s}{\partial P} + \rho_s V_{st} \frac{\partial n_s}{\partial P} + \rho_w V_{wt} \frac{\partial n_w}{\partial P} + m_t C_p \frac{a t_s}{d P} - V_t
$$

#### **2.3 Implementación del modelo**

Para la implementación del modelo se consideran como variables de entrada el flujo de agua, el calor suministrado y el flujo de vapor y como variables de estado la presión en el tambor y en función de esta las demás variables de salida del sistema. En la Fig.3 se muestra el modelo de bloques implementado en Simulink, utilizando los datos de las tablas de propiedades termodinámicas para el agua.

**Universidad de Pamplona I. I. D. T. A.** 

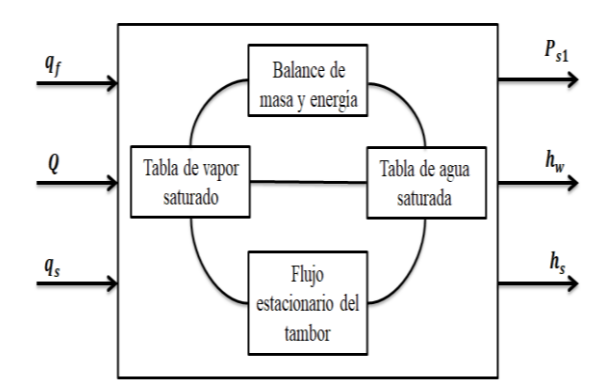

*Fig. 3. Modelo de bloques en Matlab*

Para la simulación se consideraron las características reportadas en la literatura para dos tipos de caldera. La planta Eraring en Australia es una unidad de 330MW y 660MW.

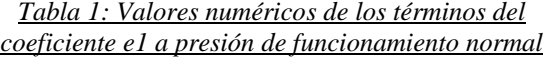

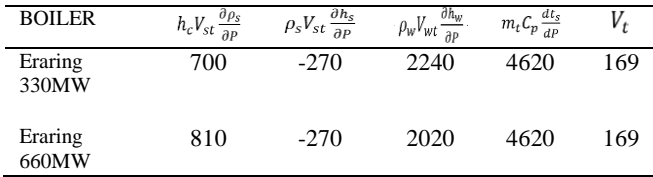

#### **3. RESULTADOS**

Se realiza la simulación de dos plantas de energía térmica utilizando los valores de una caldera comercial y se cargaron los datos suministrados que se muestran en la tabla 1, que son datos correspondientes a la planta Eraring 330MW y la Eraring 660MW. La simulación se realiza utilizando ecuación (10) y mediante la ayuda del software SIMULINK de MABLAB, como se muestra en la Fig.4 en la cual se ingresan todas las variables presentes en la ecuación anteriormente mencionada. Mediante el cual se obtuvieron las gráficas representativas para cada planta a trabajar como se muestra en las Fig.5, y Fig.7 que muestra el comportamiento de la presión en el sistema y las Fig.6 y Fig.8 indica las perturbaciones de flujo de vapor. Cabe aclarar que debido a que se utiliza la misma ecuación para los dos tipos de caldera, la única variable que cambia es el coeficiente  $e_1$  ya que los datos para determinar su valor resultan de la tabla 1. Que contiene los valores numericos de los terminos de este coeficiente.

Tambien se utilizan las tablas de vapor saturado y agua saturada, las cuales suministran los datos de temperaturas, entalpias, y presiones los cuales se ingresan al modelo realizado en SIMULINK.

 Revista Colombiana de Tecnologías de Avanzada

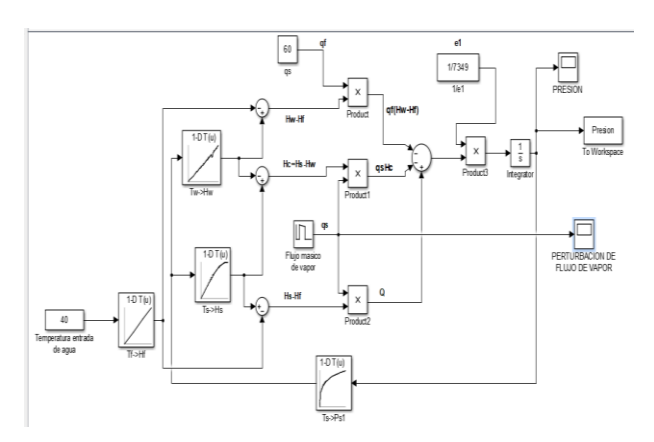

*Fig. 4. Modelo realizado en SIMULINK*

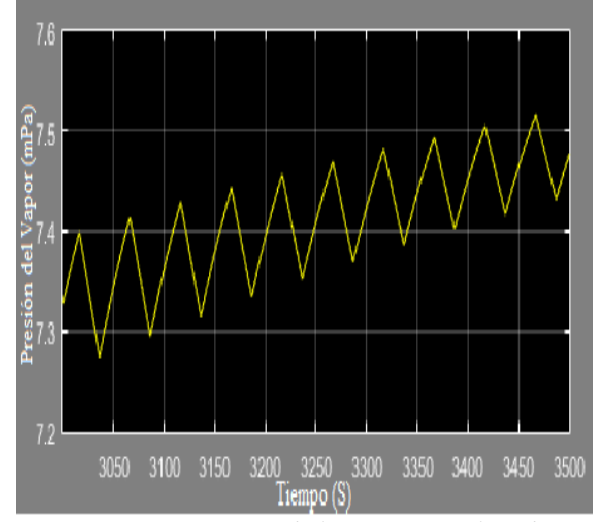

*Fig. 5. Comportamiento de la presión en el tambor para la caldera Eraring 330MW*

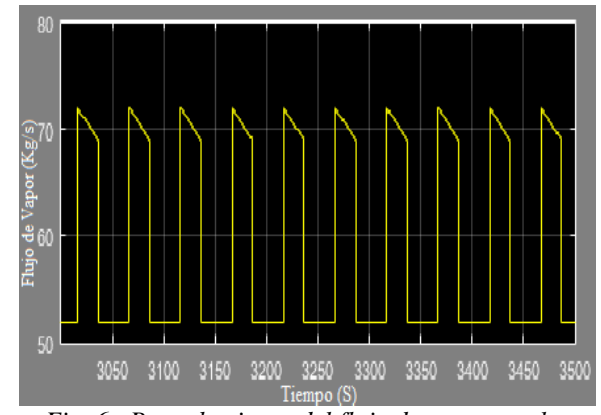

*Fig. 6. Perturbaciones del flujo de vapor en el tambor para la caldera Eraring 330MW*

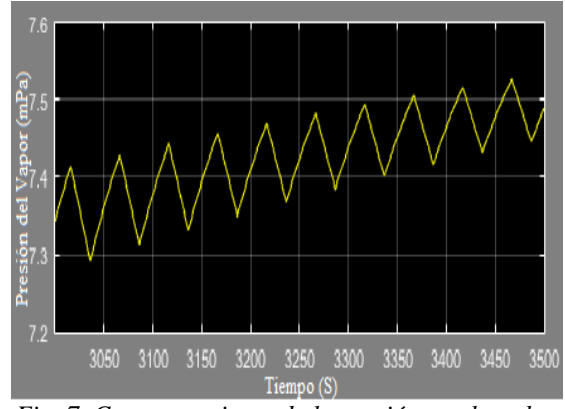

*Fig. 7. Comportamiento de la presión en el tambor para la caldera Eraring 660MW*

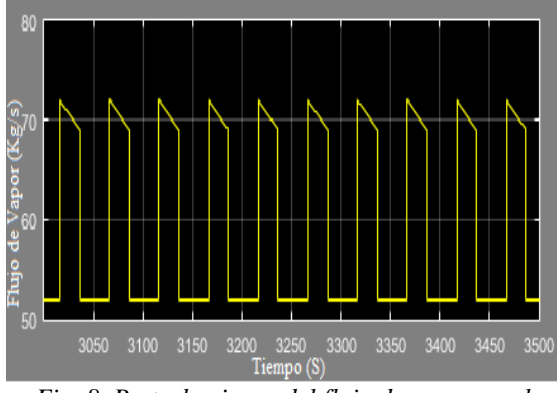

*Fig. 8. Perturbaciones del flujo de vapor en el tambor para la caldera Eraring 660MW*

Además se presentan las gráficas Fig. 9, Fig.10 y Fig.11 que muestran el comportamiento de T vs Hw, T vs Hs y T vs Ps, al interior del tambor como se muestra a continuación:

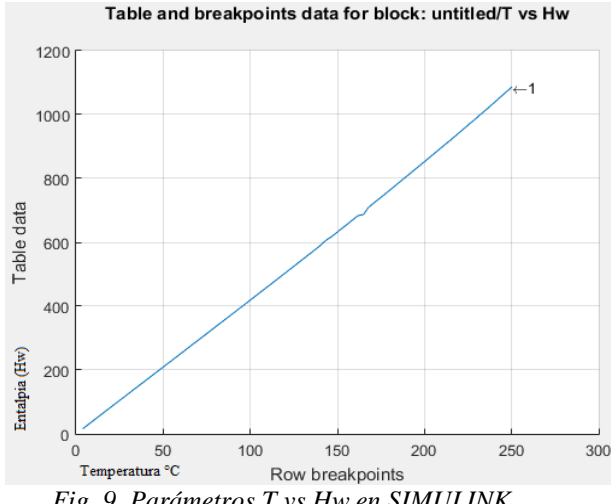

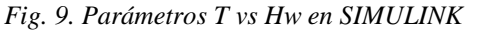

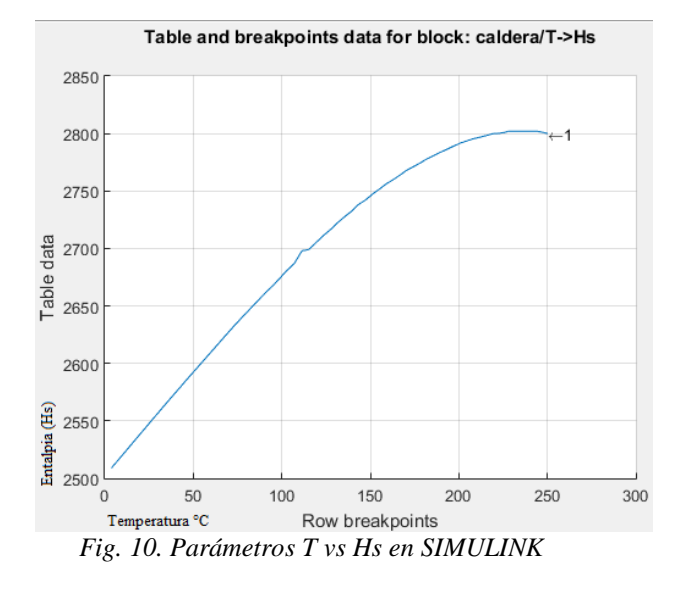

 Revista Colombiana de Tecnologías de Avanzada

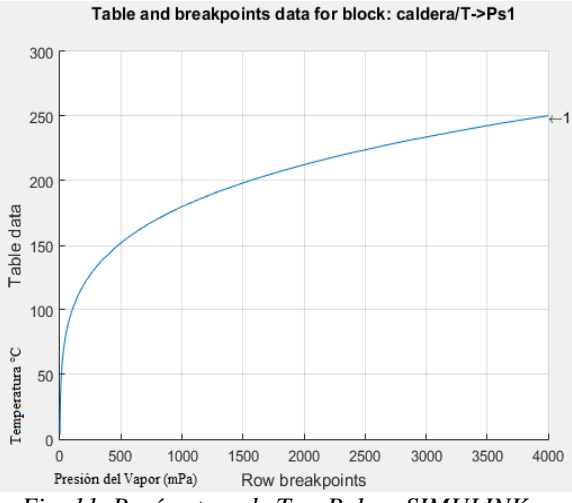

*Fig. 11. Parámetros de T vs Ps1 en SIMULINK*

#### **4. CONCLUSIONES**

Al desarrollar la ecuación (10) y teniendo en cuenta que al simular se agregan datos constantes se obtienen datos de flujos estacionarios del tambor de la caldera, posteriormente a lo realizado anteriormente se procederá a realizar el estudio con el modelo dinámico del sistema, donde ya no se tendrá en cuenta la ecuación (10) y las variables no serán constantes si no que procederán a variar con el tiempo. Se utilizaron las tablas de vapor saturado y agua saturada las cuales aportan varias propiedades importantes de los fluidos.

De las gráficas obtenidas del modelo simulado se puede observar que para los dos tipos de caldera trabajados las perturbaciones del flujo de vapor es el mismo para ambas calderas. De igual manera al comparar las gráficas del comportamiento de la presión en el tambor la gráfica que se muestra en la Fig. 6 incrementa un poco en comparación con la

**Universidad de Pamplona I. I. D. T. A.** 

 Revista Colombiana de Tecnologías de Avanzada

gráfica de la Fig.4. el cual indica que el comportamiento de la presión en la caldera Eraring 660MW es un poco mayor al de la caldera Eraring 330MW.

Las gráficas mostradas en las Fig.8, Fig.9 y Fig.10 se obtienes ingresando los datos de las tablas de agua saturada y vapor saturado en el Workspace de Matlab.

#### **5. REFERENCIAS**

Ahmed, S., Elhosseini, Mostafa, A., & Hesham, A. (2018). Modelling and practical studying of heat recovery steam generator (HRSG) drum dynamics and approach point effect on control valves. *Ain Shams Engineering Journal,* 9(4), 3187–3196. https://doi.org/10.1016/j.asej.2018.06.004

Aström, K., & Bell, R. (2000). Drum-boiler dynamics. 36.

- Belkhir, F., Kraus, D., Felgner, F., & Frey, G. (2015). Optimal startup control of a steam power plant using the JModelica platform. *IFAC-PapersOnLine*, *28*(1), 204–209. https://doi.org/10.1016/j.ifacol.2015.05.050
- Bhambare, K., & Miltra, S. (2007). Modeling of a Coal-Fired Natural Circulation Boiler. 129(June 2007), 159–167. https://doi.org/10.1115/1.2719209
- Blanco Ojeda, F. W., Carrillo Pabon , Y. A., Bermudez, J. R., & Marcucci Pico, d. f. (2018). Modelado y simulación de un sistema de enfriamiento para mantener la temperatura de trabajo de un dinamómetro hidráulico. . Revista Colombiana de Tecnologías de Avanzada. ISSN: 1692-7257

Butler, R. (1991). THERMAL RECOVERY OF OIL AND BITUMEN.

- Franke, R., Rode, M., & Krüger, K. (2003). *Online optimization of drum boiler startup*.
- Garcia, J., Bermudez, R., & Barbosa, J. (2012). Modelado y simulación de una bomba centrífuga con motor monofásico en simulink . Revista Colombiana de Tecnologías de Avanzada. ISSN: 1692-7257
- Haagen, M., Zahler, C., Zimmermann, E., & Al-Najami, M. M. R. (2015). Solar Process Steam for Pharmaceutical Industry in Jordan.

*Energy Procedia*, *70*, 621–625. https://doi.org/10.1016/j.egypro.2015.02.169

- Kim, H., & Choi, S. (2005). A model on water level dynamics in natural circulation drumtype boilers. *International Communications in Heat and Mass Transfer*, *32*(6), 786–796. https://doi.org/10.1016/j.icheatmasstransfer.2 004.10.010
- Moreno, G., Florez, E., & Peña, C. (2017). estudio de estabilidad de vehículos pesados . *revista colombiana de tecnologías de avanzada* ISSN: 1692-7257
- Sunil, P., Barve, J., & Nataraj, P. (2017). Mathematical modeling, simulation and validation of a boiler drum: Some investigations. *Energy*, *126*, 312–325. https://doi.org/10.1016/j.energy.2017.02.140
- Palm, W. (2011). Introduction to Matlab for Engineers.
- Uceda, J. (2012). Guía básica de calderas industriales eficientes. Consejería de Economía y Hacienda, Organización Dirección General de Indus- Tria, Energía y Minas., 71–95.

.